## **Nuxeo Issue Tracker**

JQL Query: project = NXP AND status = Resolved AND fixVersion = "7.10" AND ("Impact type" is not EMPTY OR "Upgrade notes" is not EMPTY) ORDER BY component DESC, key DESC

Sorted by: Component/s descending, then Key descending

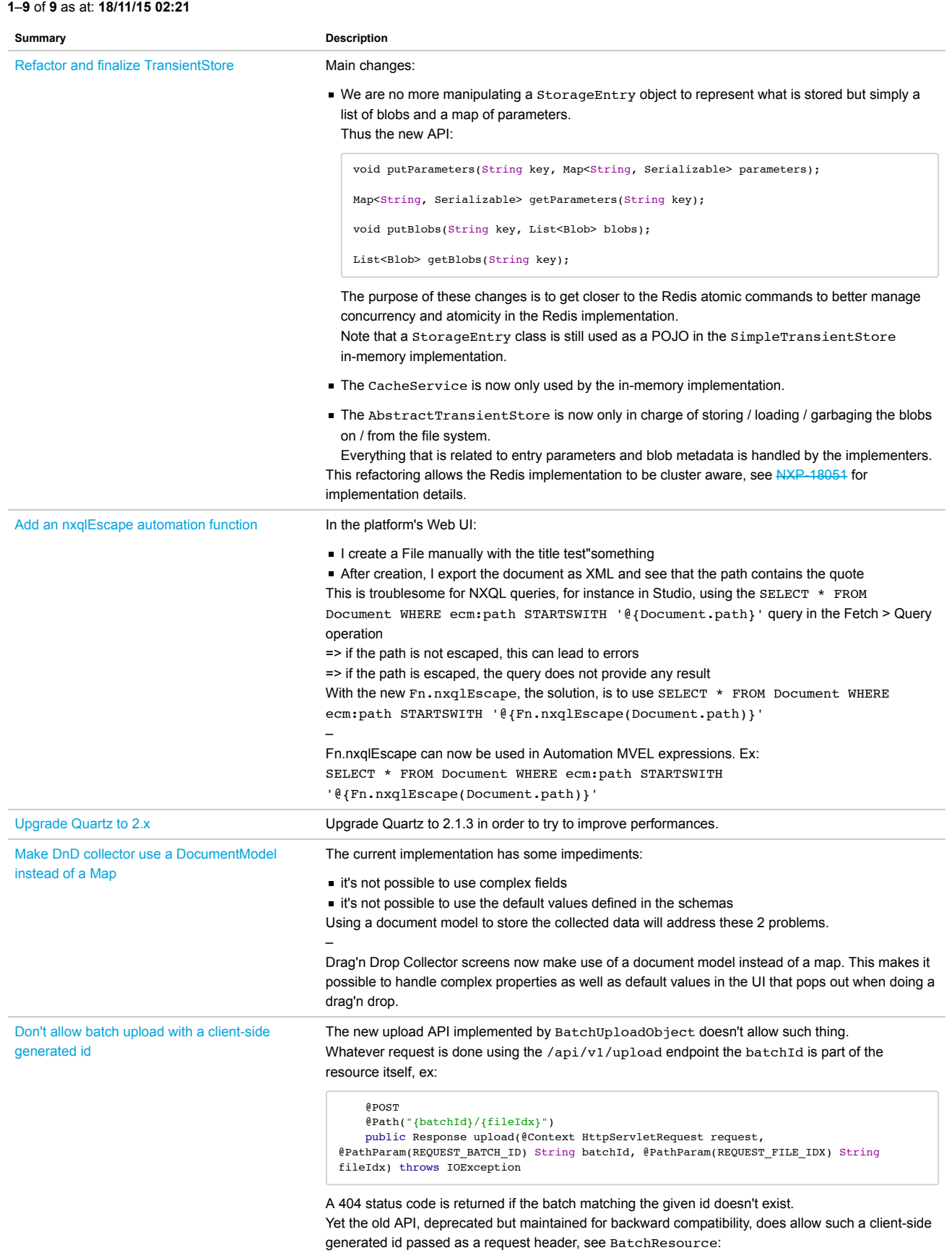

**Summary** 

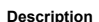

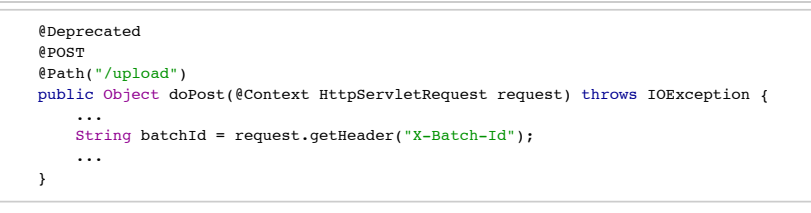

This is how the old API now behaves:

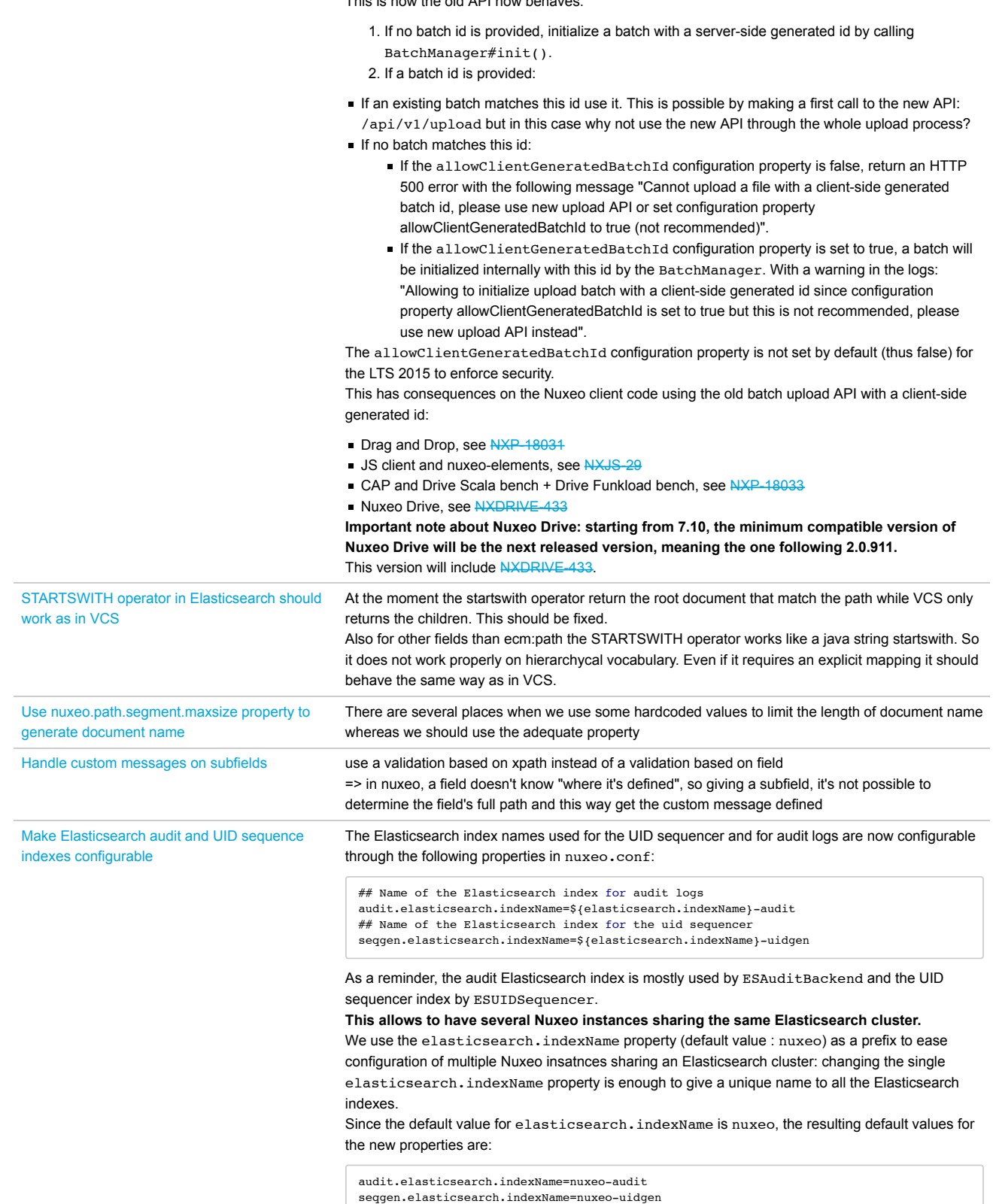